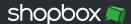

# **Inventory Import Guidelines**

© Shopbox, July 2019

#### Store Name

Choose desired store to have the inventory quantities imported. Changes made will be applied only to the product quantities in this store.

## Item Identifiers

Item Identifier is mandatory when updating inventory quantities. You can choose from three available identifiers below. If you are updating quantities in your current inventory, Item ID is preferred as it can import quantities for product variants.

Item ID (displayed in inventory export file)

• If you want to update inventory quantity for certain product or product variant, it will be identified by this number. Used number has to be already existing in the Shopbox system.

**SKU Code** (displayed in inventory export file and product catalogue)

• If you want to update inventory quantity for certain product, it will be identified by this number. SKU Code cannot be used for updating product variants and used number has to be already existing in the Shopbox system.

Barcode (displayed in inventory export file and product catalogue)

• If you want to update inventory quantity for certain product, it will be identified by this number. Barcode cannot be used for updating product variants and used number has to be already existing in the Shopbox system.

# **Desired Action (Overwrite or Add Inventory Quantity)**

Desired Action field is mandatory when updating inventory quantities. All inventory quantities in Shopbox must be rational numbers. The inventory quantity can have up to two decimal numbers (i.e. 1/1,1/1,11) and they can be negative (represented with a minus sign, i.e. -1/-5,5). When importing these quantities, both comma (,) or period (.) can be used as a decimal separator.

### **Overwrite Current Inventory Quantities**

Number from chosen column will overwrite any current quantity assigned to the item.

## Add Inventory Quantity

Number from chosen column will be added to the current quantity. If number is negative, it will be subtracted from the inventory.